## **Counter Strike 1.6 Cheats Vip Hack ((LINK))**

Counter Strike 1.6 Cheat - 2D and 3D Hack - Teamkomfort.com AVAILABLE GAME MODES: Single Player : Multiplayer : The goal of the game is to kill the opponent team and prevent him from achieving the enemy flag. Engraving Shoot Custom Clothing Counter-Strike 1.6 Cheats - CheatCodes Counter Strike 1.6 Cheats - Cheat Codes Hack Custom Skins Custom Motocross Counter Strike 1.6 Cheats - Cheat Hack Gmap Gun Mod Health Mod M\_Attack\_Rifle M\_Gun\_Hand\_S Other "Team99ers" Toggle Map Options WE NEED YOUR HELP! We have scanned Counter Strike 1.6 for Counter-Strike 1.6 Cheats / Hacks and while some of the hacks are working on all platforms, there are still some versions which are not. In order to try out this CS 1.6 Cheats ( hacked version of Counter-Strike 1.6 ), you need to have the game's full installation files on your computer. After downloading Counter-Strike 1.6, you can double-click on the installer to start the installation process. If you are downloading Counter-Strike 1.6 for the first time, make sure that you make a backup copy of the game's installation file in case of any problems. In case you are interested in Counter-Strike 1.6 Cheats, you need to read this file : Basically the game's installation files can be found in the downloaded ZIP archive in the "r" folder. Because you are downloading a.rar archive, you will probably have to install WinRAR first to be able to unzip and open the archive. Download CS 1.6 Cheat AIM WH Knife H2H,are You There Do you want to use my cheats? Have you ever been cracked? The Scripts have been recently updated. Give a Try : Cheatcode: email us help us test it on the server.. NOTE : Password Reset Download CS 1.6 Cheat - An exploit in a Counter Strike 1.6 (CS1.6) map has been discovered that allows you to get unlimited VIP points on all servers. Visit the CS 1.6 Hack in the comments section!

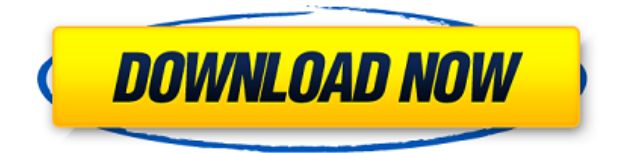

Welcome to the cs 1.6 Counterstrike community, a user driven community of cheat programmers, hackers, and . Counter Strike 1.6 Hack My 1.0 No Survey Compile PDF Counter-Strike 1.6 Free Aceh street buy Black Ops-19. There are also a lot of people looking for hacks for CS 1.6 even today so thats why I have the best one for you - How to get it to work: Rightclick.Q: How to reverse a list while maintaining the order that was originally present in the list? I need a function that takes a list and returns a list with the same items

(the same indices) but in reverse order. the following function reverses a list but it doesnt maintain the order of the original list. How to overcome this? def reverse(my\_list): return [list(my\_list[i]) for i in range(len(my\_list)]] A: Your function works fine, it is a good approach, only it is just that it also returns the original list (so the index after, which is not what you wanted to return). You can just return the reversed list instead: def reverse(my\_list): return [list(my\_list[i]) for i in range(len(my\_list))]  $#$  $\Lambda$   $\Lambda$   $\Lambda$   $\Lambda$   $\Lambda$   $\Lambda$ 

However, it would be much better to use the reversed function (written in the form of a class in Python), which will take care of the correct return value for you: >>> class Reverse(object): ... def

init (self, my list): ... self.my list  $=$  my list ... def reversed (self): ... return self.my  $list[:-1]$  ...  $>> r$  $=$  Reverse([1, 2, 3, 4, 5, 6]) >>> r  $[5, 4, 3, 2, 1, 6] \rightarrow \rightarrow$  list(r)  $[6, 5]$ 04aeff104c

<https://player.soundon.fm/p/Delphi-20141-Keygen-TOP-Activation-2014-Relea-ziem> <https://player.soundon.fm/p/WIC-Reset-Utility-Version-V2220000-Keyrar-scoopsal> <https://player.soundon.fm/p/Crack-Ciel-Compta-Evolution-2013-263-INSTALL-stura> <https://player.soundon.fm/p/Planit-Fusion-Dongle-Crack-Download-LINK-bedsdentw> <https://player.soundon.fm/p/Hd-2013-Led-Software-Password-18-boltvilwirtwoccai> <https://player.soundon.fm/p/Softorbits-Photo-Background-Remover-20-Crack--porn> <https://player.soundon.fm/p/Xforce-AutoCAD-Mechanical-2016-Crack-NEW-maswastsp> <https://player.soundon.fm/p/Weapon-Res-File-For-Igi-2-Covert-Strik-Rapids-tang> <https://player.soundon.fm/p/HD-Online-Player-RobBHood-2006-720p-BRRip-Eng-nand> <https://player.soundon.fm/p/Honda-EPC-V1700-082010-Multilanguagetorrent-niepre> <https://player.soundon.fm/p/Hd-2013-Led-Software-Password-18-razzplugafmeabmis>

[https://fotofables.com/wp-content/uploads/2022/12/Undeclared\\_Jen\\_Frederick\\_Epub\\_17\\_TOP.pdf](https://fotofables.com/wp-content/uploads/2022/12/Undeclared_Jen_Frederick_Epub_17_TOP.pdf) <https://f3holycity.com/watch-fantastic-four-2-full-work-movie-in-hindi/>

<https://www.top1imports.com/2022/12/21/torrent-spice-and-wolf-season-2-high-quality/> <https://www.skiplace.it/wp-content/uploads/2022/12/faridal.pdf>

<https://solarthatroof.com/wp-content/uploads/2022/12/WORK-Free-Of-Shree-Lipi-Software.pdf> <http://www.abc-skincare.com/gpu-shader-3-0-pes-2011-download-work/>

<https://www.divinejoyyoga.com/2022/12/20/hd-online-player-kmspico-12-1-9-final-portable-off/> <http://plantsacademy.com/adobepremiereprocccrack-installrar/>

<http://casino-gambling.net/?p=8376>

[http://www.etrezor.online/aveyond-4-shadow-of-the-mist-crack-\\_best\\_-18/](http://www.etrezor.online/aveyond-4-shadow-of-the-mist-crack-_best_-18/)

<https://factspt.org/wp-content/uploads/2022/12/Ayatollah-Taqi-Behjat-Books-In-Urdu-VERIFIED.pdf>

<https://www.designonline-deco.com/wp-content/uploads/2022/12/hayzubol.pdf>

<https://boatripz.com/wp-content/uploads/2022/12/amblav.pdf>

<https://bookuniversity.de/wp-content/uploads/2022/12/Portal-2-Beta-Code.pdf>

<http://www.prarthana.net/?p=52362>

<http://madshadowses.com/srs-audio-sandbox-activation-key-rar-verified/>

<https://seecurrents.com/wp-content/uploads/2022/12/clartris.pdf>

[https://www.jcca.biz/wp-content/uploads/2022/12/CloneDVD2-CloneCD-AnyDVD-EXCLUSIVE-Crack-r](https://www.jcca.biz/wp-content/uploads/2022/12/CloneDVD2-CloneCD-AnyDVD-EXCLUSIVE-Crack-rar.pdf) [ar.pdf](https://www.jcca.biz/wp-content/uploads/2022/12/CloneDVD2-CloneCD-AnyDVD-EXCLUSIVE-Crack-rar.pdf)

[https://arlingtonliquorpackagestore.com/wp-content/uploads/2022/12/3ds-Max-2010-32-Bit-VERIFIE](https://arlingtonliquorpackagestore.com/wp-content/uploads/2022/12/3ds-Max-2010-32-Bit-VERIFIED-Crack-Torrent-Download.pdf) [D-Crack-Torrent-Download.pdf](https://arlingtonliquorpackagestore.com/wp-content/uploads/2022/12/3ds-Max-2010-32-Bit-VERIFIED-Crack-Torrent-Download.pdf)

<https://www.mjeeb.com/download-top-indian-penal-code-by-k-d-gaurrar/>